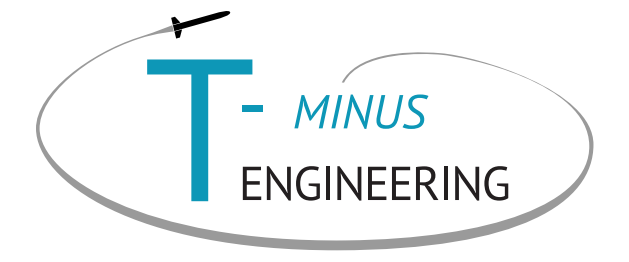

# The steps towards a basic CanSat Going through all this is necessary.

### Three examples of an advanced Cansat

- GPS
- Accelerometer
- SD-Card read-out

### How to know your location?

# \$GPGGA,111958.000,5159.6634,N,00423.2182,E,1,3,9.69,

102.2,M,47.1,M,,\*5C

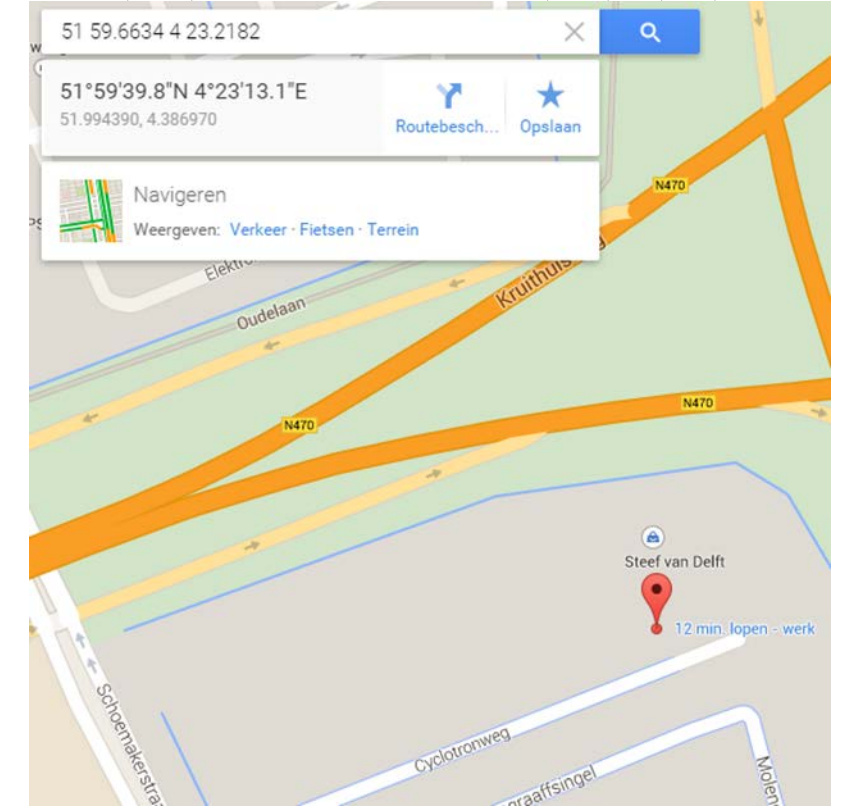

### Where to start?

### **Wikipedia**

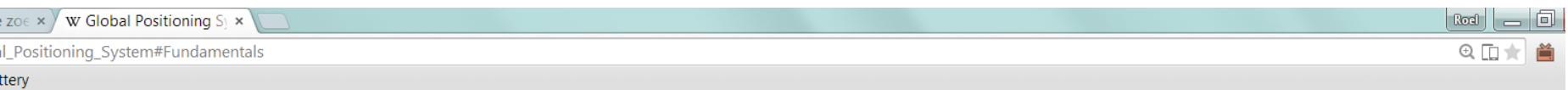

#### **Fundamentals** [edit]

The GPS system concept is based on *time*. The satellites carry atomic clocks which are synchronized and very stable; any drift from true time maintained on the ground is corrected daily. Likewise, the satellite locations are monitored precisely. User receivers have clocks as well. However, they are not synchronized with true time, and are less stable. GPS satellites transmit data continuously which contains their current time and position. A GPS receiver listens to multiple satellites and solves equations to determine the exact position of the receiver and its deviation from true time. At a minimum, four satellites must be in view of the receiver in order to compute four unknown quantities (three position coordinates and clock deviation from satellite time).

### GPS

- Position
- Time
- Clear field of view
- Time to fix
- Hot/cold start

### But don't get lost

W Global Positioning  $S_1 \times$ le zo $\in \times$ )

val\_Positioning\_System#Fundamentals

#### attery

יט<br>סעטסטוואַנט עס ונס ערשטוווטרונט. דרוכסכ נוורכס ועווטנוטווס ערכ עסווווטע טטוטזי. דר ־־נּקֶרֶק arguments, *i, j,* and *k* then it is a valid argument for the functions, :  $\Delta^r$ ,  $\Delta^s$ ,  $\angle$ 

$$
\Delta^r(\alpha_{i,j,k}) = \alpha_{i+1,j,k} - \alpha_{i,j,k},
$$
  
\n
$$
\Delta^s(\alpha_{i,j,k}) = \alpha_{i,j+1,k} - \alpha_{i,j,k},
$$
 and  
\n
$$
\Delta^t(\alpha_{i,j,k}) = \alpha_{i,j,k+1} - \alpha_{i,j,k}.
$$

Also if  $\alpha_{i,j,k}$  and  $\beta_{l,m,n}$  are valid arguments for the three functions and a  $(a \alpha_{i,j,k} + b \beta_{l,m,n})$  is a valid argument with values defined as

$$
\Delta^r(a \alpha_{i,j,k} + b \beta_{l,m,n}) = a \Delta^r(\alpha_{i,j,k}) + b \Delta^r(\beta_{l,m,n}),
$$
  
\n
$$
\Delta^s(a \alpha_{i,j,k} + b \beta_{l,m,n}) = a \Delta^s(\alpha_{i,j,k}) + b \Delta^s(\beta_{l,m,n}),
$$
 and  
\n
$$
\Delta^t(a \alpha_{i,j,k} + b \beta_{l,m,n}) = a \Delta^t(\alpha_{i,j,k}) + b \Delta^t(\beta_{l,m,n}).
$$

## Standing on the shoulders of giants

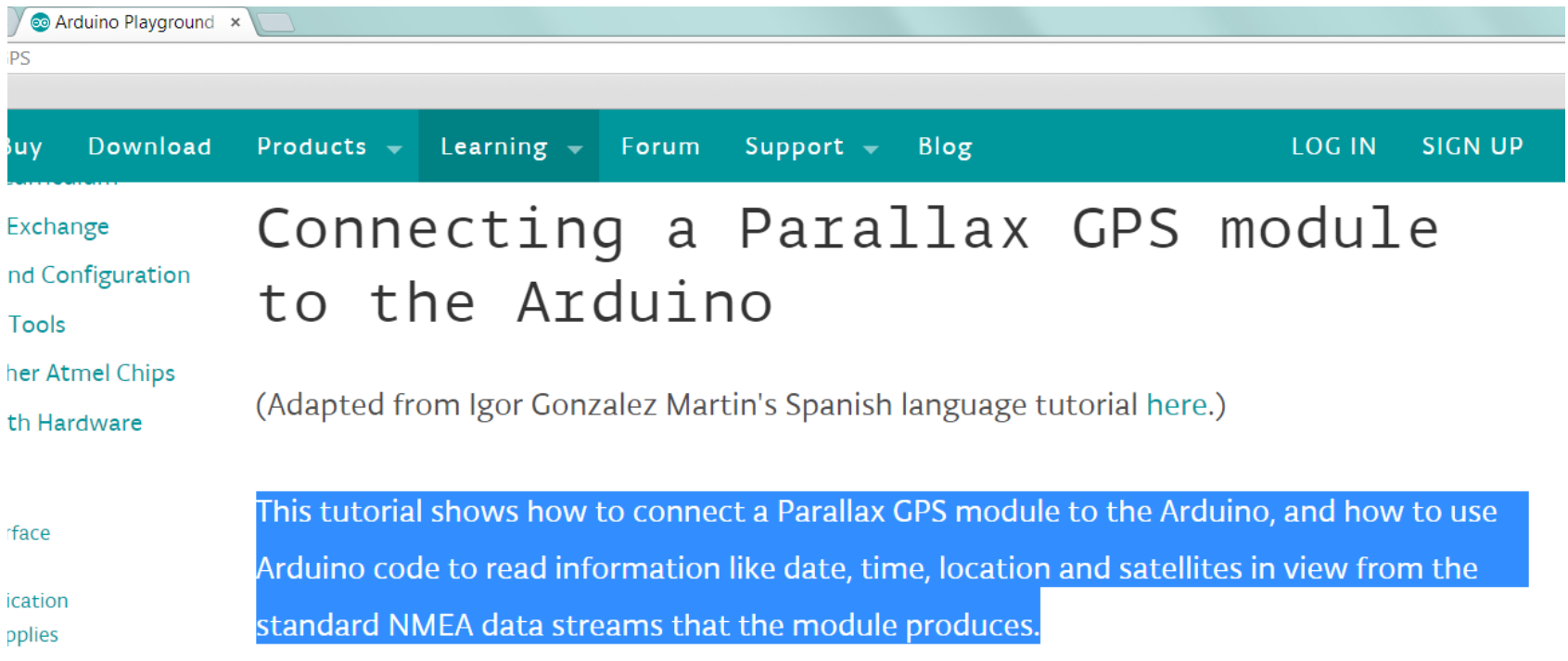

### What language does it speak?

myn annuuc ease of use,

Protocols: Serial (UART , I2C ) Parallel (SPI)

### **Key Specifications**

- ۰ Power requirements:  $3.3 V - 5 V$ , 55 mA max (typically 35 mA)
- **Communication: TTL Asynchronous**  $\bullet$ Serial (UART), Optional I<sup>2</sup>C
- Operating temperature range: -40 to  $\bullet$ +185 °F (-40° to +85° C)
- Dimensions:  $1.0 \times 1.5 \times 0.5$  in  $\bullet$  $(25.4 \times 38.1 \times 12.7 \text{ mm})$

### **Application Ideas**

### But does it fits your needs?

- Specifications of the mission
- Get the datasheet of the sensor!
- Examples

loads/28509-PAM-7Q-GPS-Module-Product-Guide-v1.0\_1.pdf

#### **Pin Definitions and Ratings**

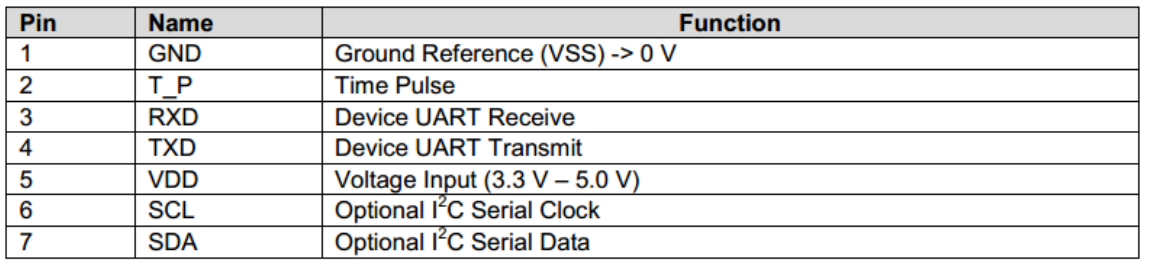

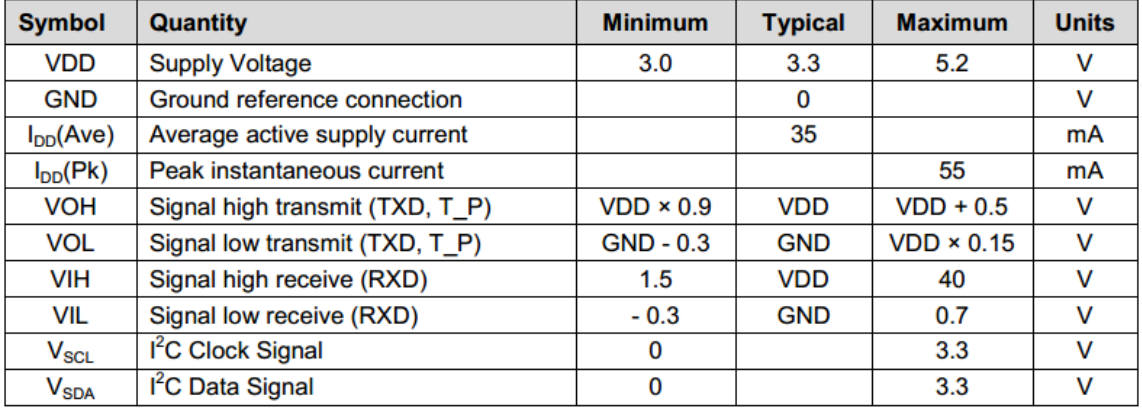

#### **Quick Start Circuit**

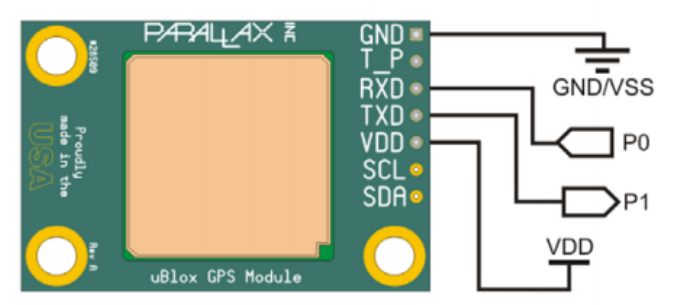

The PAM-7Q GPS Module can be interfaced with many common microcontrollers or computers, including the Propeller, BASIC Stamp, Arduino, PIC, Raspberry Pi, Beaglebone, and more. At minimum, you can<br>etation 4 February

 $\bar{\mathsf{x}}$ 

### GPS sensor

- 5Hz
- 3.3 V
- Internal memory and battery

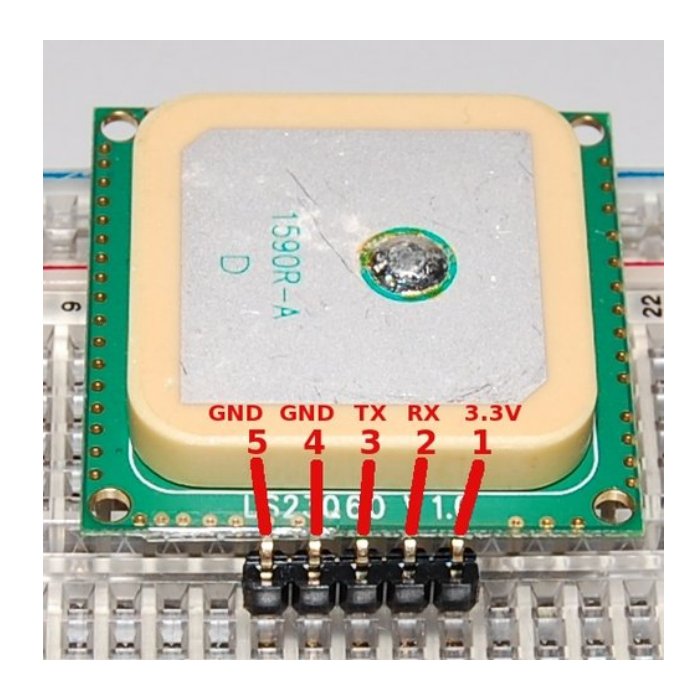

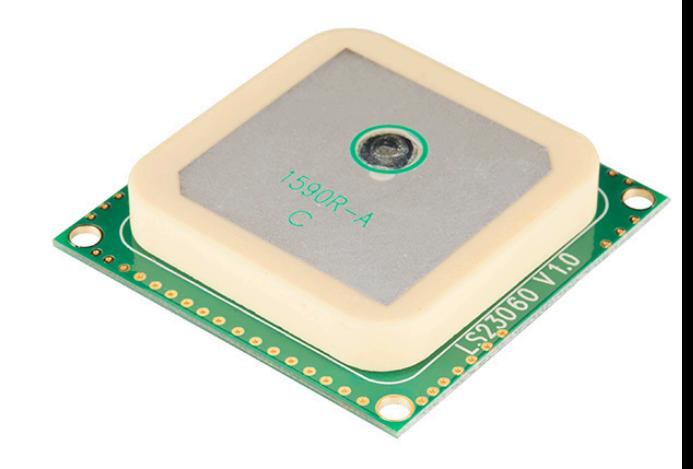

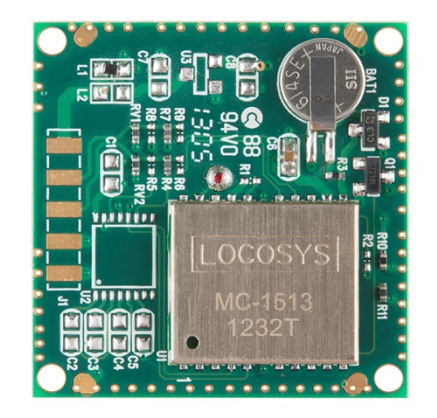

4 February

## Adaptation

- The Arduino Code
- $/$
- Example code for connecting a Parallax GPS module to the Arduino
- Igor Gonzalez Martin. 05-04-2007
- igor.gonzalez.martin@gmail.com
- English translation by djmatic 19-05-2007
- Listen for the \$GPRMC string and extract the GPS location data from this.
- Display the result in the Arduino's serial monitor.
- $\star$ /
- #include <string.h>
- #include <ctype.h>
- $\frac{1}{2}$  int ledPin = 13;  $\frac{1}{2}$  // LED test pin
- $int r x Pin = 0;$  // RX PIN
- int txPin = 1;  $\angle$  // TX TX

### Diagrams, Diagrams and Diagrams.

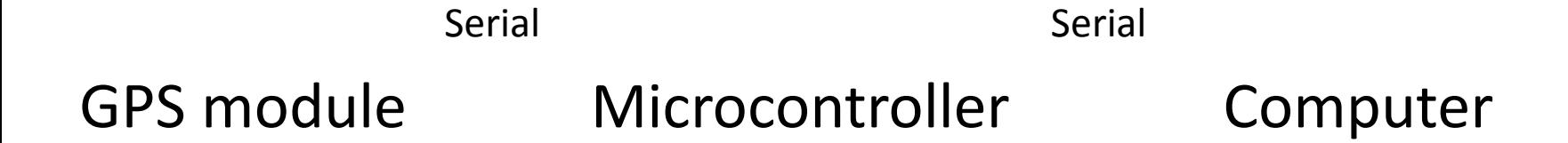

### Arduino Software

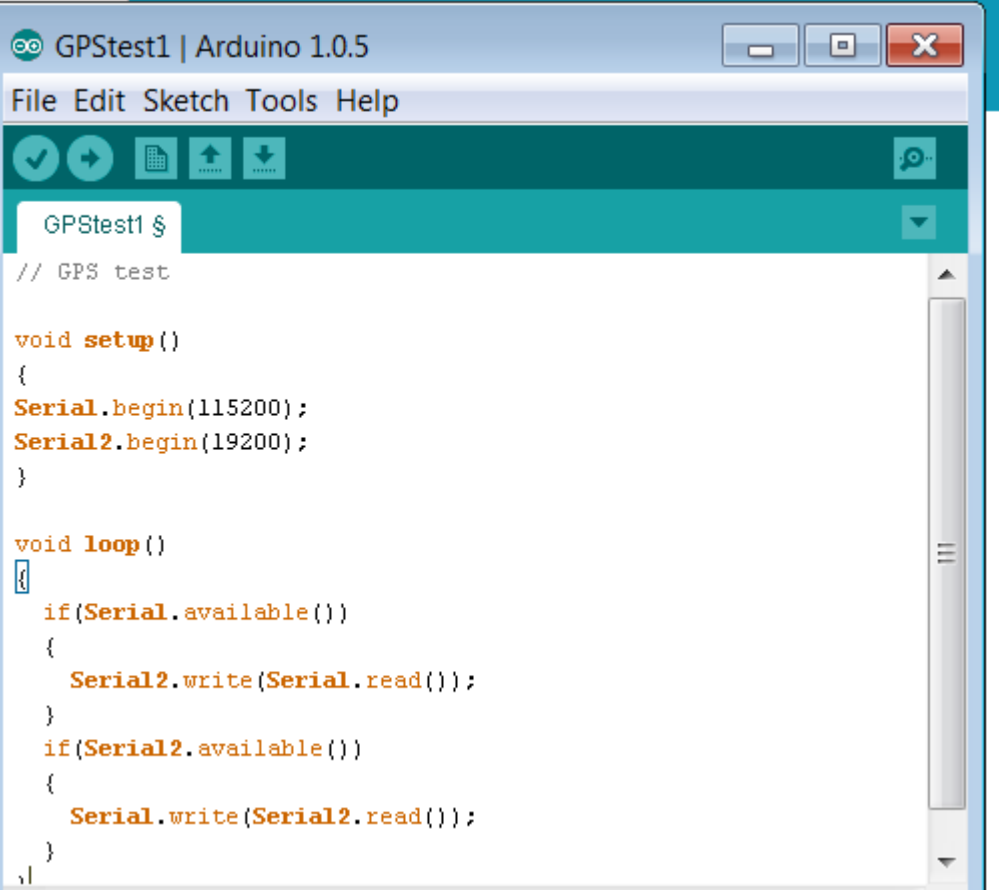

### **Output**

#### \$GPGGA,111958.000,5159.6634,N,00423.2182,E,1,3,9.69, 102.2,M,47.1,M,,\*5C 51 59.6634 4 23.2182 Q

Output in degrees and decimal minutes

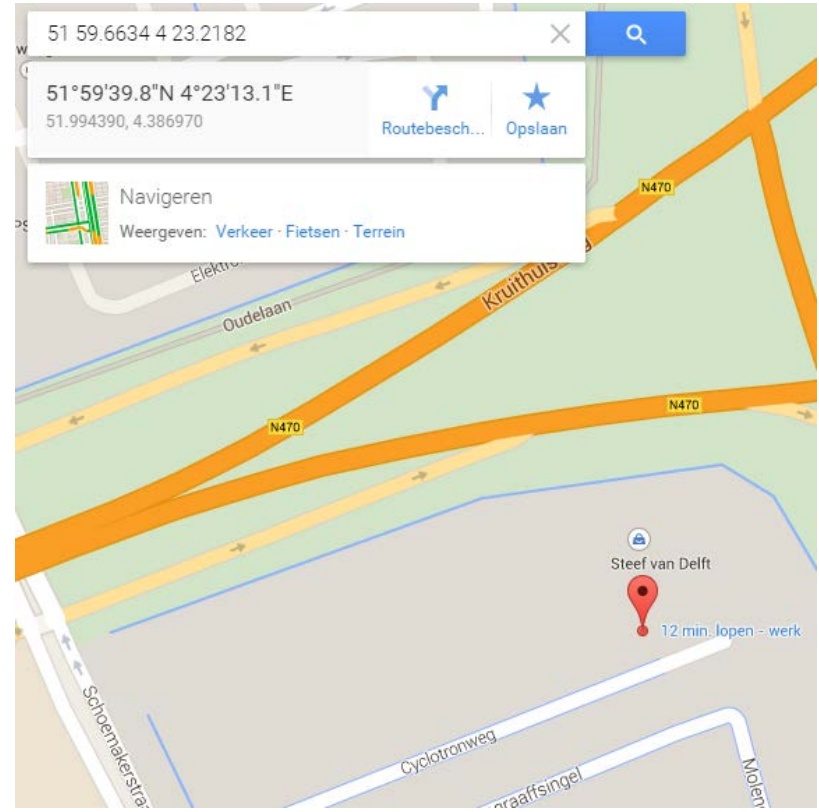

4 February

### **SDCard**

- Store data for recovery
- More information
- Backup vs Radio

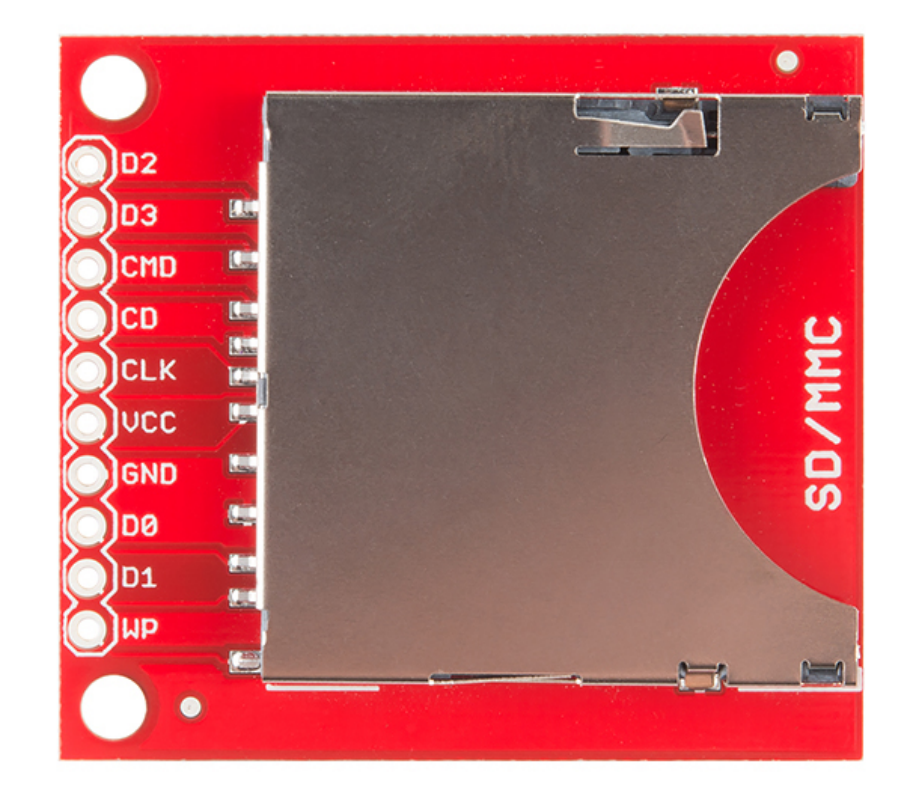

### SDCard alternatives

- Fixed memory
- Micro SD

## **Testing**

- Validate correct working
- Create problems
- Always run under max performance

### 3 axis accelerometer

- XYZ Acceleration
- Integration over time
- Detect launch
- Determine orientation

### 9DOF

- 3x acceleration (accelerometers)
- 3x rotations (gyroscope)
- 3x Magnetic field measurements

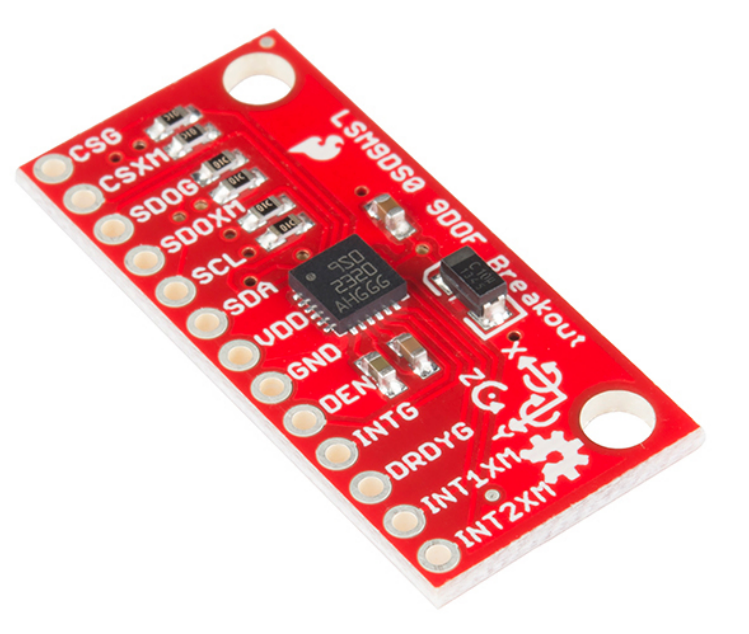